# **Οδηγός εγκατάστασης** ColorEdge CG247

**Color Management LCD Monitor**

**Σημαντικό**

**Διαβάστε προσεκτικά τις ΠΡΟΦΥΛΑΞΕΙΣ, αυτόν τον Οδηγό εγκατάστασης και το Εγχειρίδιο χρήστη που θα βρείτε στο CD-ROM προκειμένου να εξοικειωθείτε με την ασφαλή και αποτελεσματική χρήση της συσκευής.**

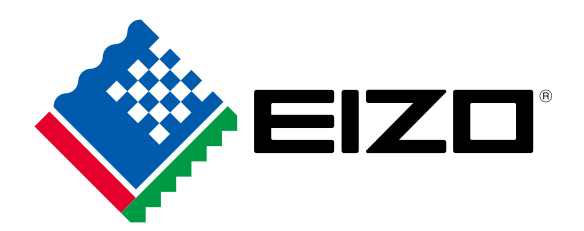

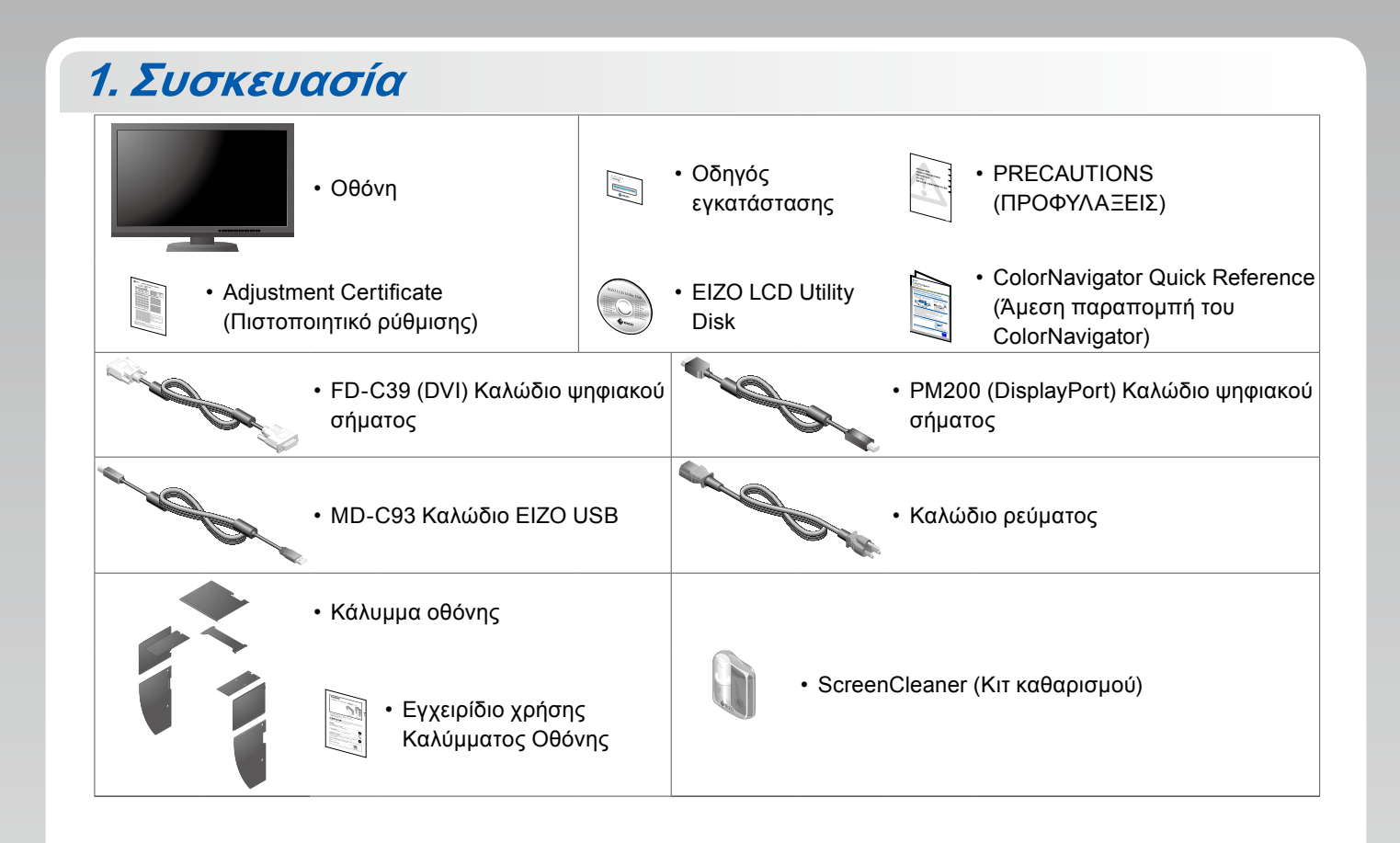

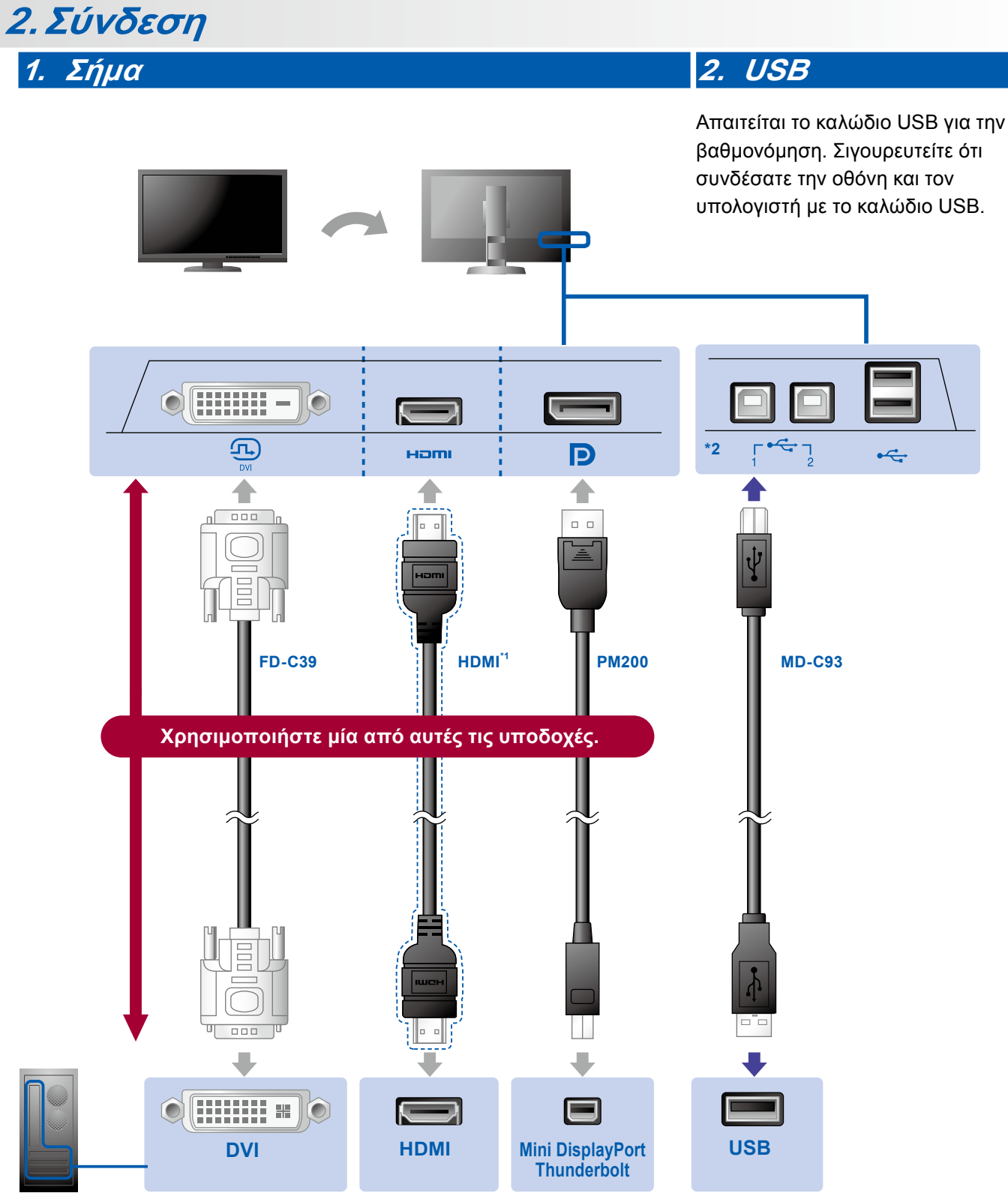

υπολογιστής \*1 Προϊόν διαθέσιμο στο εμπόριο. Χρησιμοποιήστε ένα προϊόν που είναι σε θέση να χειριστεί την Υψηλή Ταχύτητα.

\*2 Χρησιμοποιήστε πρώτα τη θύρα 1.

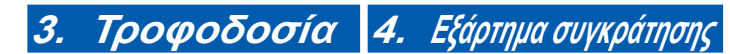

Η χρήση του εξαρτήματος συγκράτησης καλωδίων στην πίσω πλευρά της βάσης εξασφαλίζει την τακτοποίηση των καλωδίων.

# OWER INP  $\blacksquare$  $\bullet$

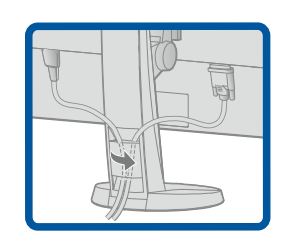

### **3. Κάλυμμα**

Για πληροφορίες σχετικά με τη συναρμολόγηση του καλύμματος οθόνης, ανατρέξτε στο Εγχειρίδιο χρήσης Καλύμματος Οθόνης (στο κουτί συσκευασίας του καλύμματος οθόνης).

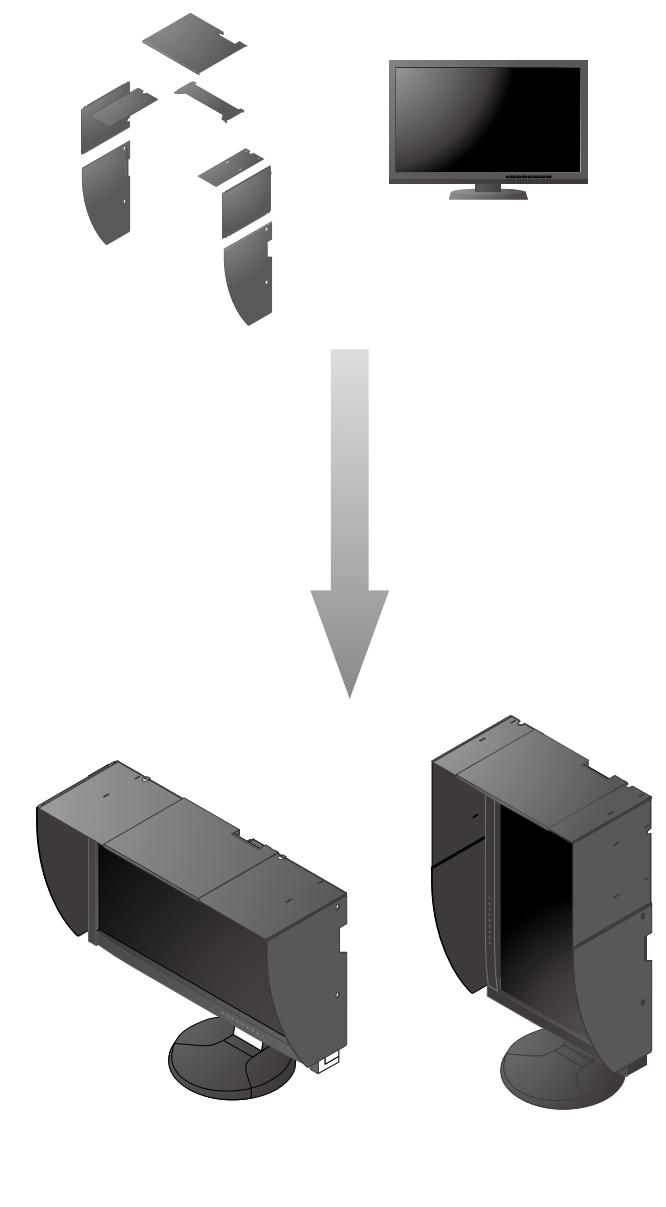

## **4.Ρύθμιση θέσης**

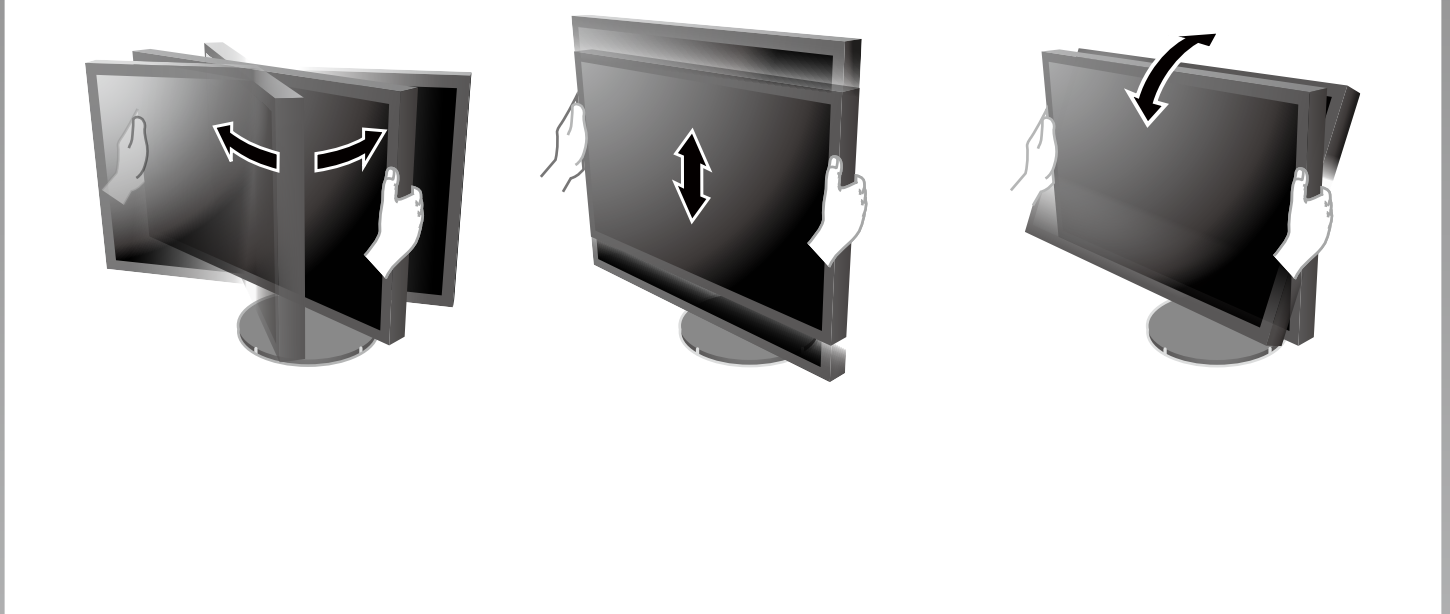

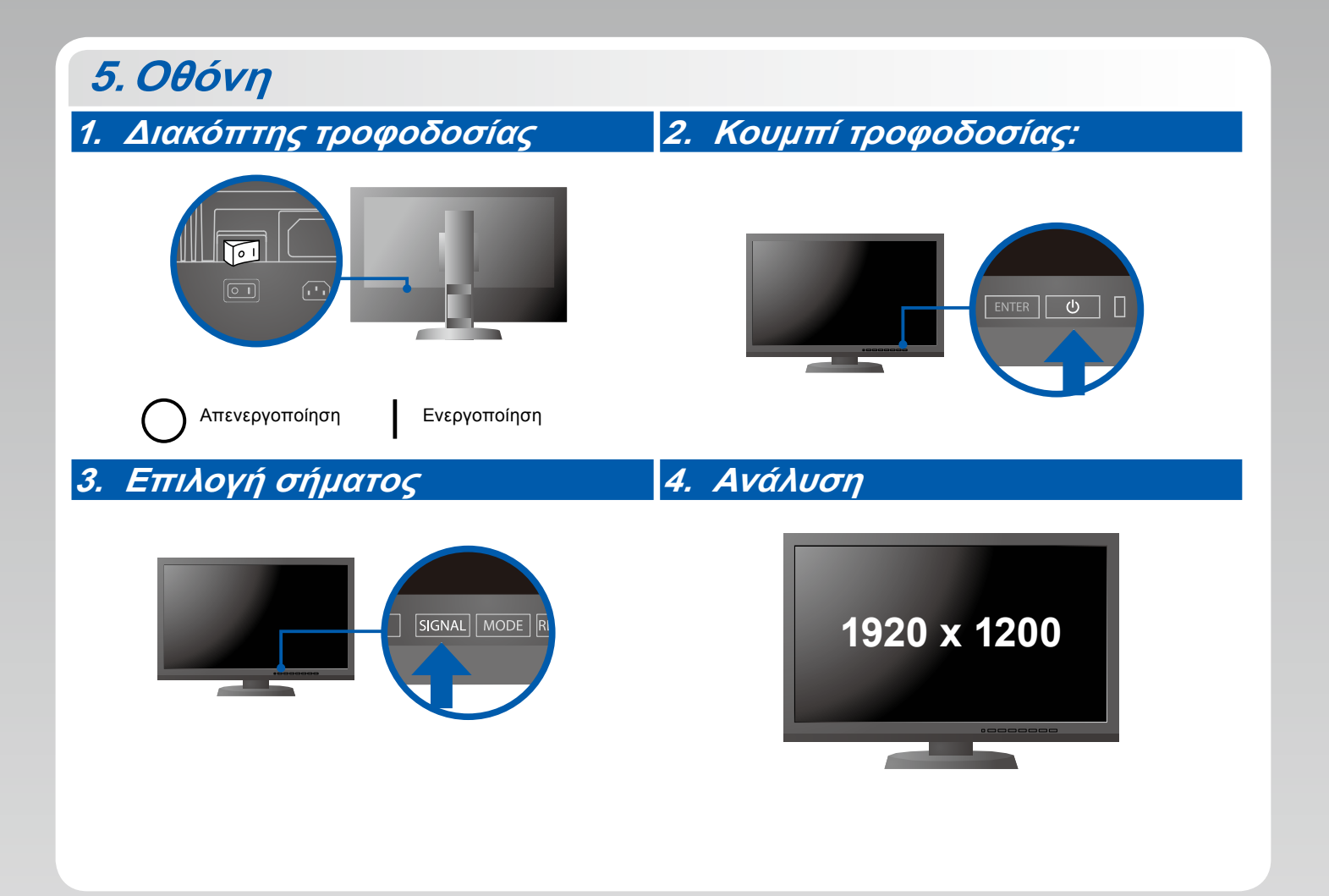

### **6.ColorNavigator**

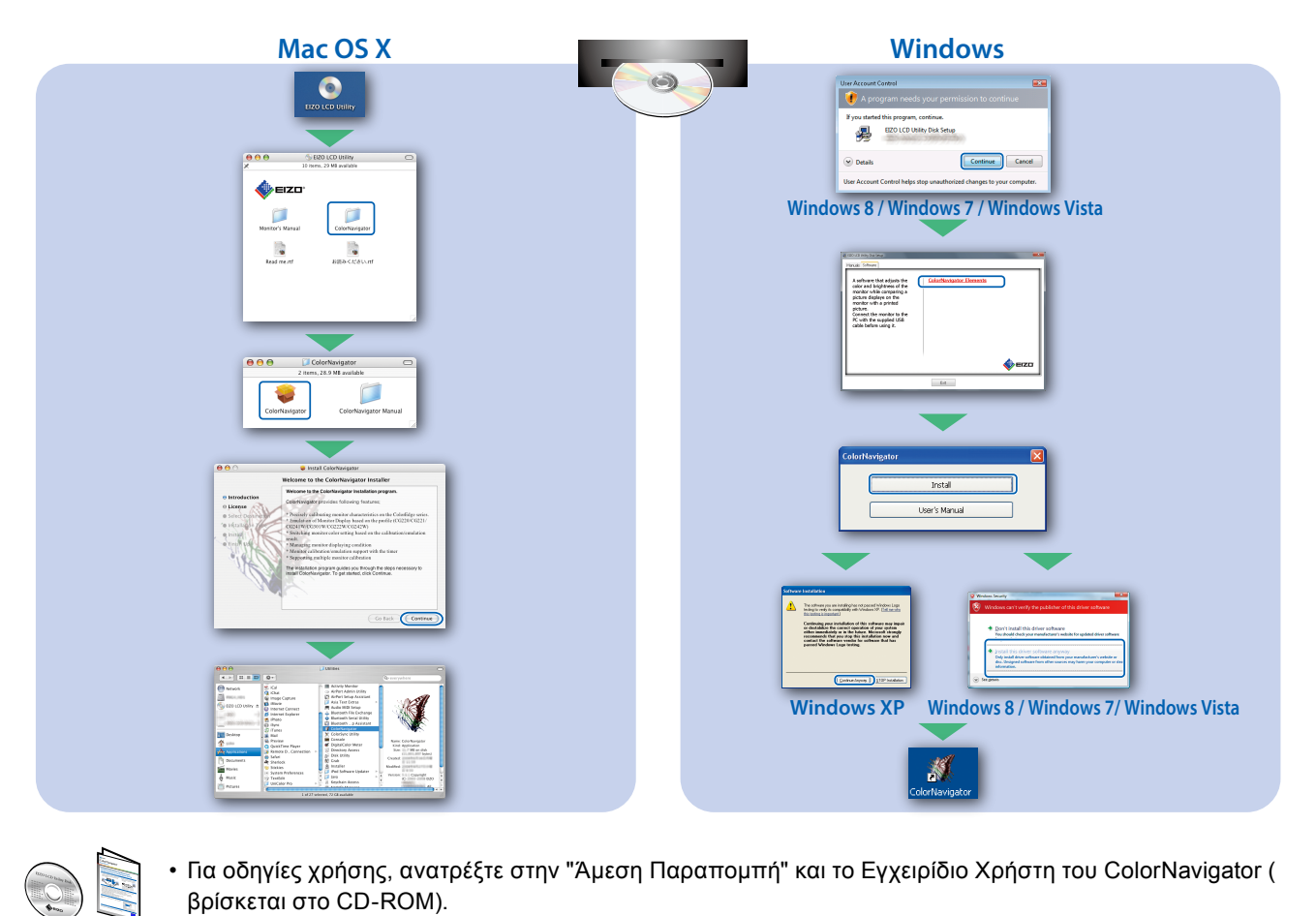

• Για οδηγίες χρήσης, ανατρέξτε στην "Άμεση Παραπομπή" και το Εγχειρίδιο Χρήστη του ColorNavigator ( βρίσκεται στο CD-ROM).

### **SelfCalibration**

Σας επιτρέπει να εκτελείτε περιοδικά βαθμονόμηση.

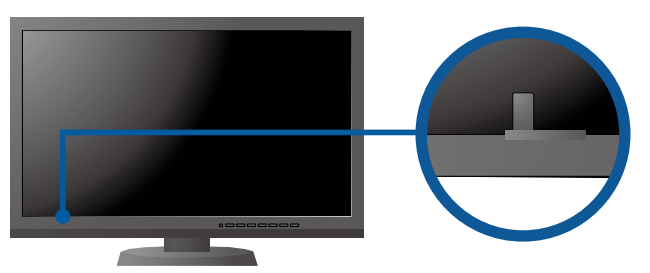

• Για λεπτομέρειες σχετικά με τη δυνατότητα SelfCalibration, ανατρέξτε στο Εγχειρίδιο Χρήσης της Οθόνης στο CD-ROM.

### **●Πρόβλημα «Καθόλου εικόνα»**

Αν δεν εμφανίζεται εικόνα στην οθόνη ακόμη και μετά την εφαρμογή των προτεινόμενων λύσεων, επικοινωνήστε με τον τοπικό αντιπρόσωπο EIZO.

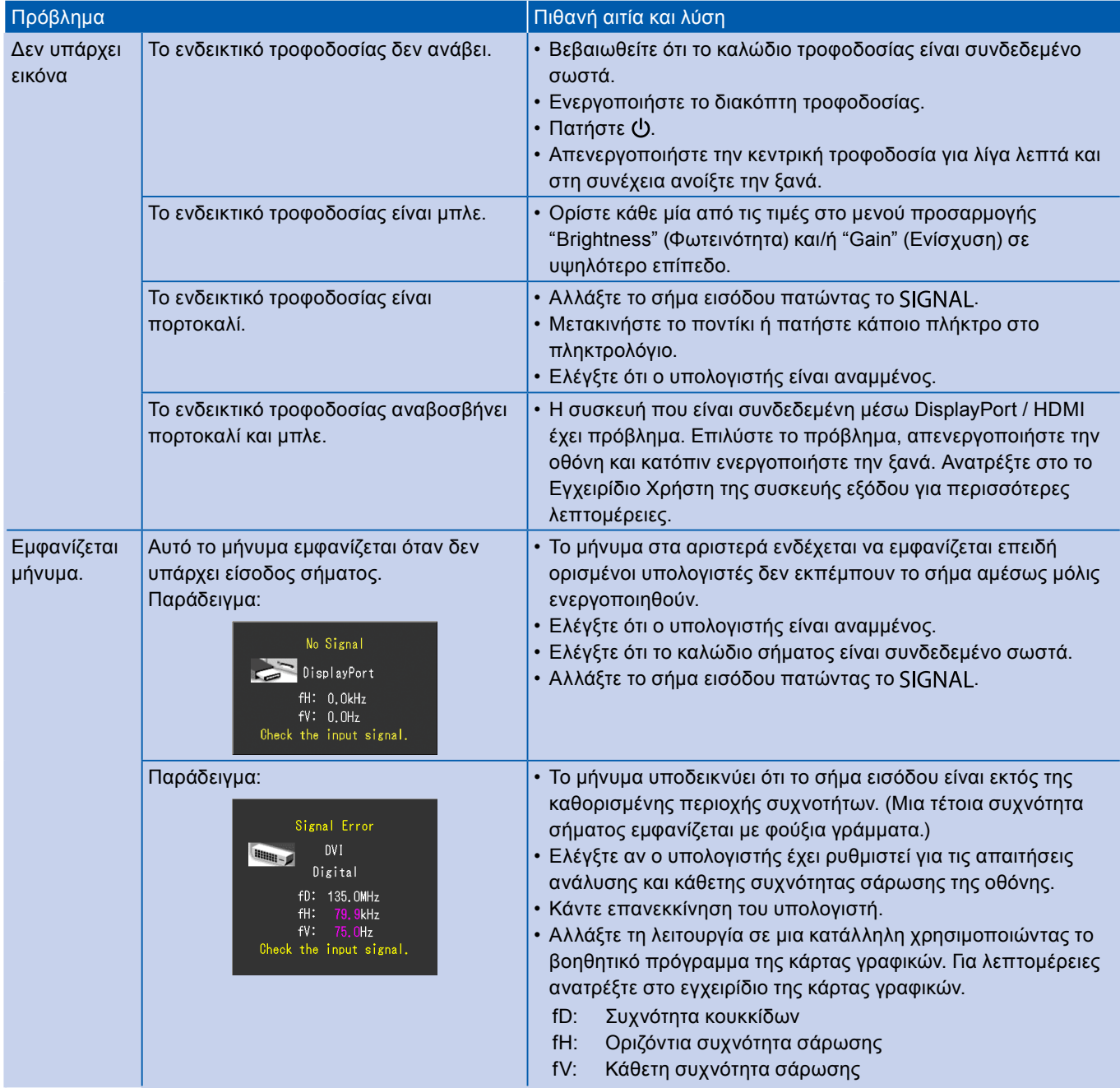